**Seat No. : \_\_\_\_\_\_\_\_\_\_\_\_\_\_\_**

# **NF-115**

#### **November-2013**

### **B.A. (Sem.-III)**

# **EC-I 201 (Elective) : Computer Applications**

### **Cyber Security & Multimedia**

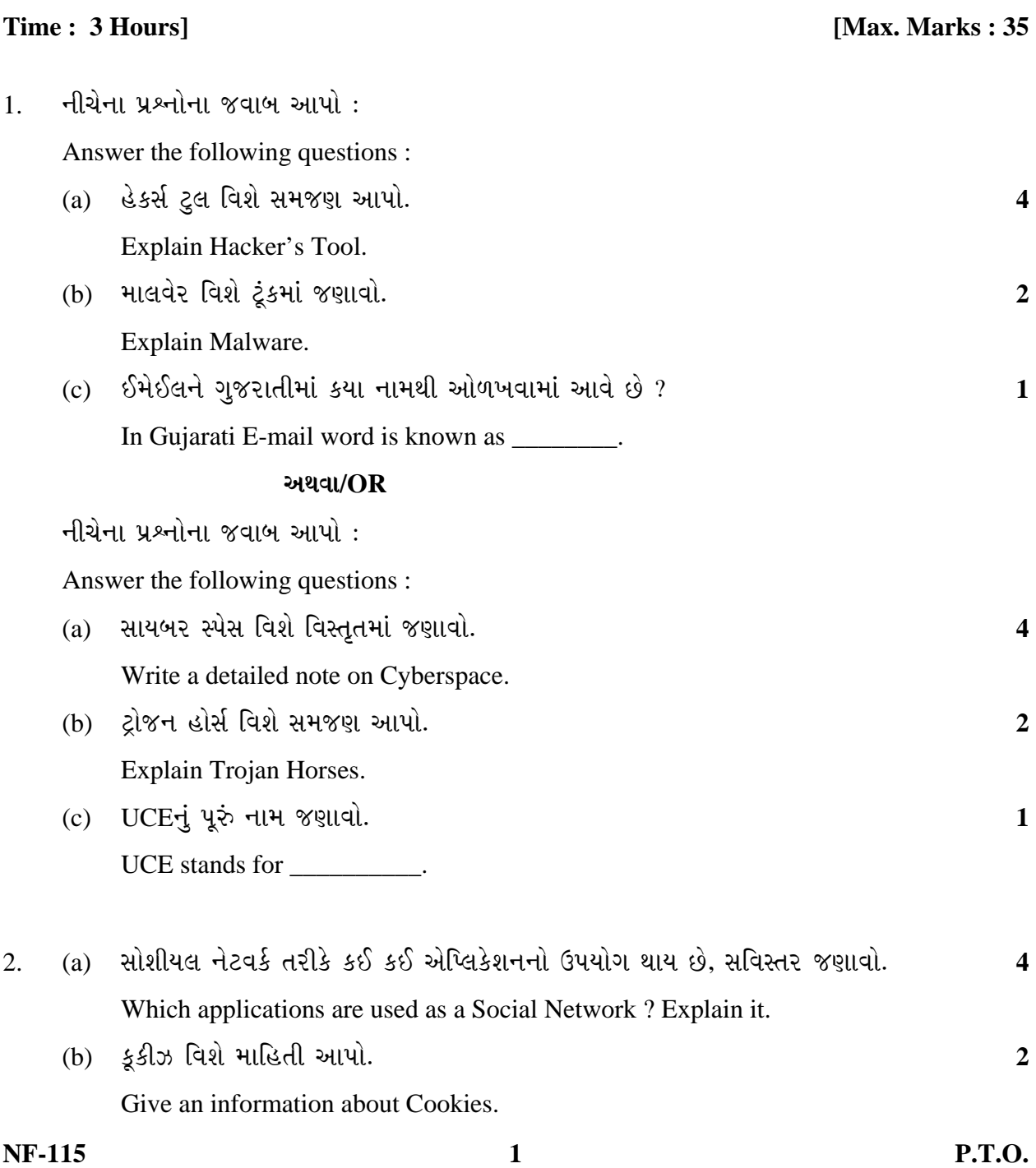

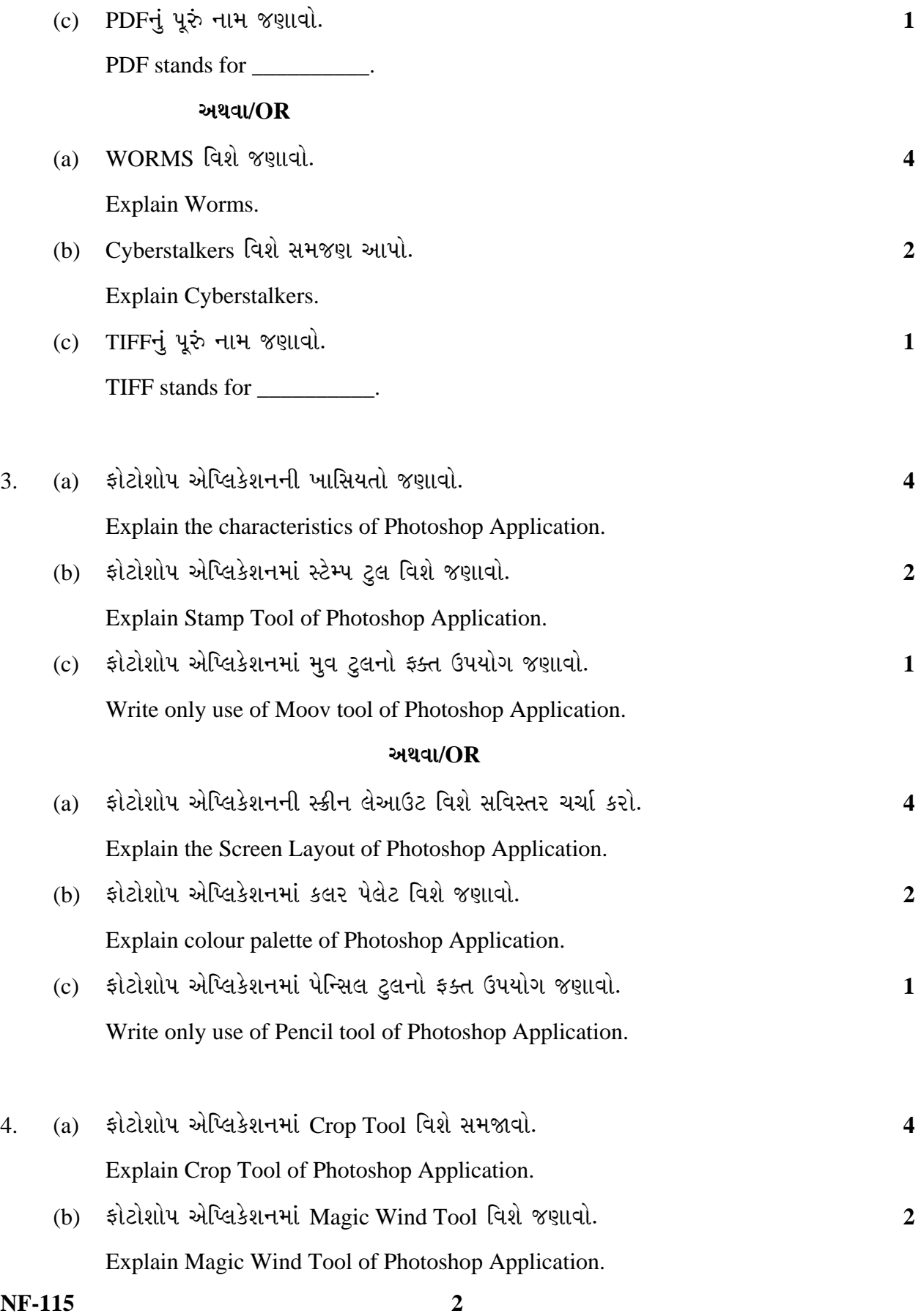

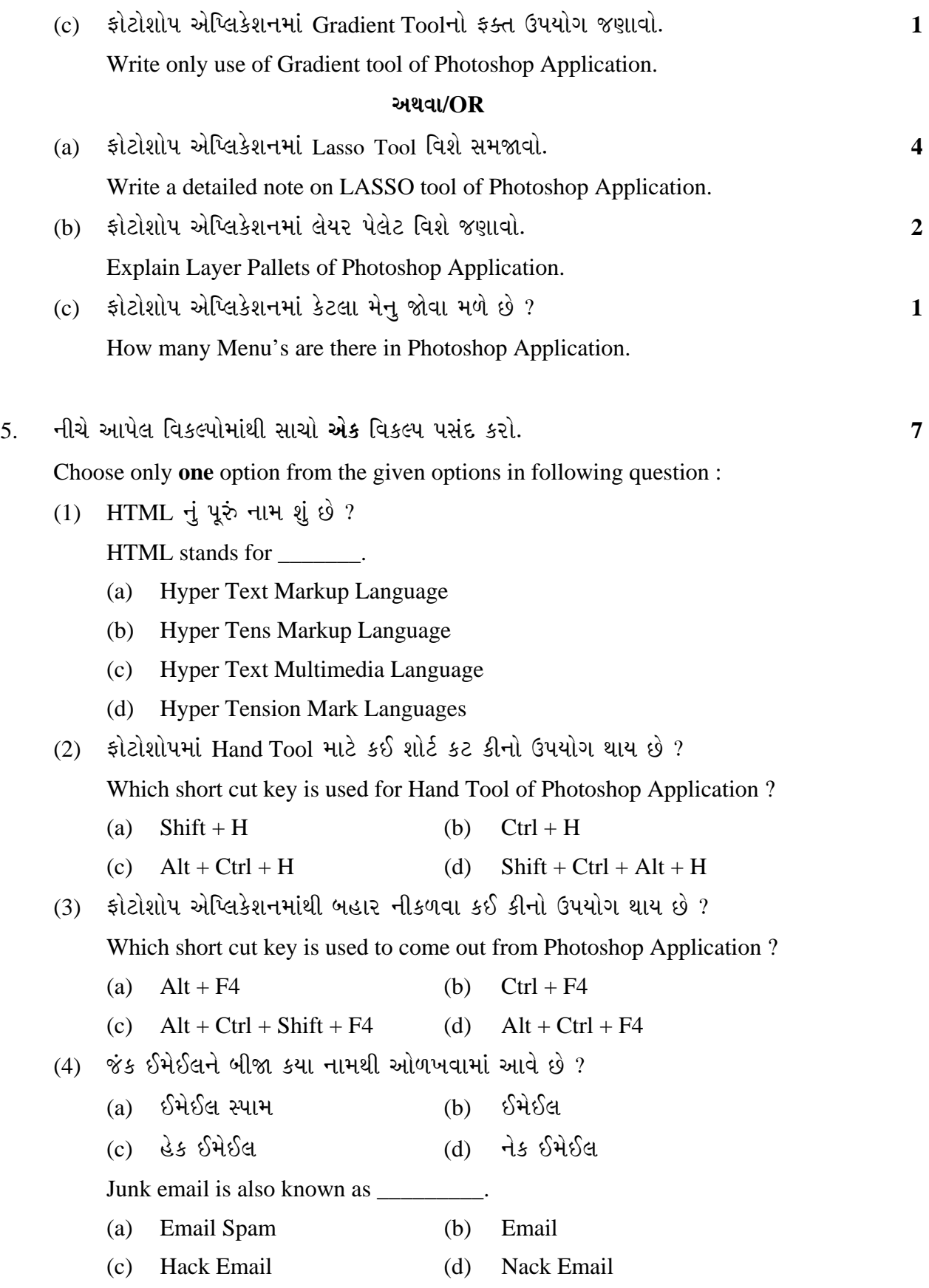

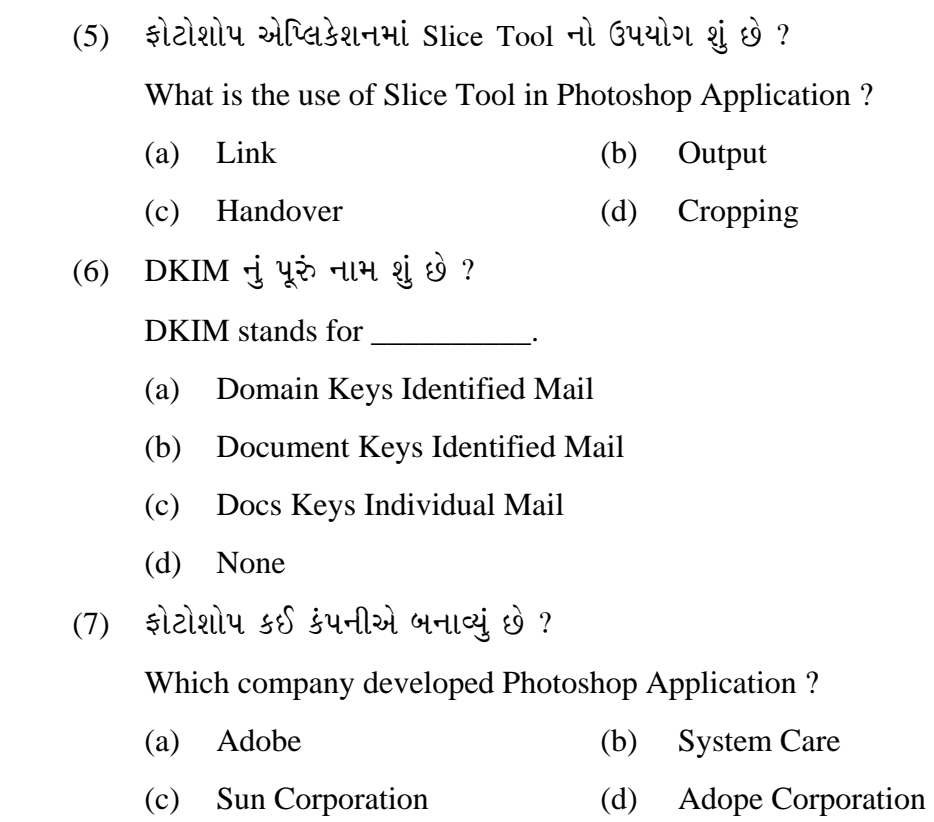

 $\overline{\phantom{a}}$